Under the web-address https://www.process-informatik.de are product specific documentations or software-driver/-tools available to download. If you have questions or suggestions about the product, please don't hesitate to contact us.

Process-Informatik Entwicklungsgesellschaft mbH Im Gewerbegebiet 1 DE-73116 Wäschenbeuren +49 (0) 7172-92666-0

> info@process-informatik.de https://www.process-informatik.de

## Menutree Website:

## **<u>QR-Code Website:</u>**

- + Products / docu / downloads
  - + Accessories
    - + Prolongation-Sets + PG-UNI lengthening set

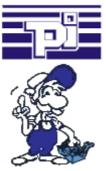

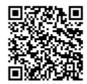

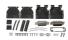

Please make sure to update your drivers before using our products.

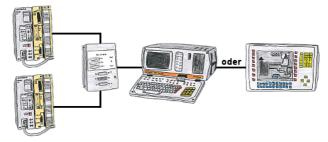

You have to work with more PLC-devices, but no pleasure to switch on/off? No problem, you connect a device of the AG-Switch-family to the PLC-devices and your PD/PC and you will be able to communicate to both PLCs. The selection which PLC you make for AG-Switch-I via toggle switch and for the AG-Switch-II via 24V-controll input.

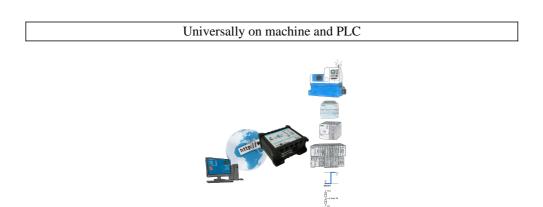

Remote access to all your systems, PLCs without great effort. Even triggering of actions by setting the integrated digital-outputs or reading in the digital and analog-inputs is possible via the Internet connection.

Regardless of whether you use your PC with the CONNECT-software or have connected a device from the CONNECT-family. Couplings via LTE also enable access to the LAN-interface on the system side. No special SIM-card is required for this.

A solution with little effort and everything within your "private" cloud.

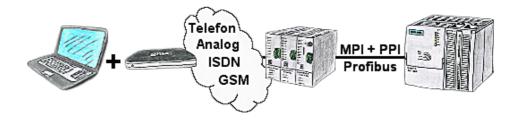

The access to the connected PLC with the Siemens TS-software or PG-2000 including TS-option results of coupling via Analogue-, ISDN- (only with AB-adapter) as well as GSM-line.

## Management of the data-areas

| Dater | bereid | h-Zuc | riffsso | hutz |
|-------|--------|-------|---------|------|

| Schutzmodus: |                                                               | Angegebene Datenbereiche erlauben | ~              |
|--------------|---------------------------------------------------------------|-----------------------------------|----------------|
|              |                                                               |                                   | Hilfe anzeigen |
| r:mb5        | #Bus-Teilnehmer<br>#Lesen MD4<br>#Lesen MB5<br>#Schreiben MB8 | 2                                 |                |
| r:mw0,40     | #Bus-Teilnehmer<br>#Lesen 40 Merke<br>#Schreiben MW86         | erworte ab MN0                    |                |
|              | #Bus-Teilnehmer<br>Lesen 10 Eingar                            |                                   |                |
|              |                                                               |                                   |                |
|              |                                                               |                                   |                |
|              |                                                               |                                   |                |

With the management of the data-areas it is determined whether the entered data-areas can be read/written via the module with the connected controllers. A central button for the function determines whether the specified inputs are "allowed" or "not allowed" are.

The input itself is kept very simple: "r" for reading and "w" for writing, a ":" as a separator and then the data-area in S7-format. If there is only one CPU on the bus, the CPU-address does not even have to be specified, the participant on which the module is plugged in is used.

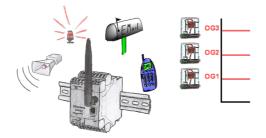

Dont log with EtherSens-device only the process-values, also monitor them simultaneously. Once a predetermined threshold is exceeded/not reached, the EtherSens-device indicates this.

## Communication with Win98 - XP/Vista/7/8/10/11 via network to S5-PLC

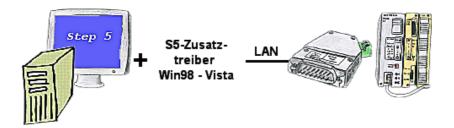

You still have a PC with Win98 and a MS-DOS-based Step5-package and would like to go Online on your S5-PLC via LAN? No problem, the provided virtual Com-Port PLCVCom emulates a COM-port on your PC with which you go Online. Even your MS-DOS-based Step5-software on this WIN98-PC can use this virtual Com-Port. With a patchtool for the Siemens Step5-software, which is provided as well, nothing else stands in your way to communicate via LAN.